## **Forum: Windows 7**

**Topic: Paramètres des points de restauration sous Win7 ? Subject: Paramètres des points de restauration sous Win7 ?** Publié par: Mouffi Contribution le : 28/07/2013 11:15:00

Bonjour,

J'ai déjà pas mal cherché, mais je n'ai point trouvé comment sous Win7 paramétrer la fréquence et la durée de sauvegarde des points de restauration, et la possibilité d'en supprimer certains (comme le permettait RestorWin sous XP).

Le problème est que j'en ai très peu mémorisés et en cas de problème qui ne serait pas détecté rapidemen[t, je n](http://www.gratilog.net/xoops/modules/mydownloads/singlefile.php?cid=227&lid=1539)'[aurai](http://www.gratilog.net/xoops/modules/mydownloads/singlefile.php?cid=227&lid=1539)s plus de points appropriés pour restaurer.

Dans ma copie d'écran ci-dessous, on voit qu'en dehors d'une sauvegarde d'image système de 2012, je n'ai que des points datant des dernières 48h!

Alors si quelqu'un a une solution...

## **Fichier(s) attaché(s)**:

## **Restauration.jpg** (84.60 KB)

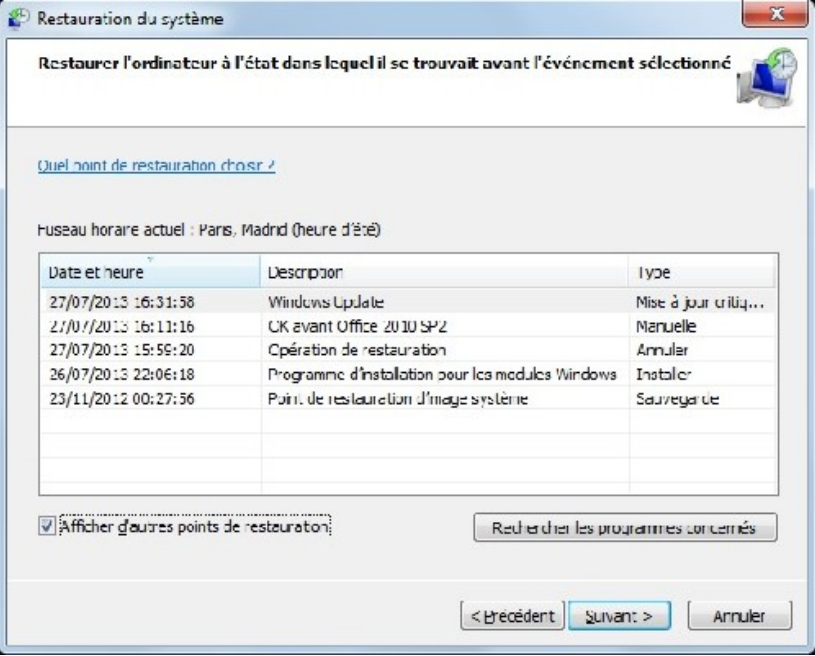